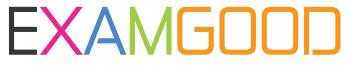

## **QUESTION & ANSWER**

Exam Good provides update free of charge in one year!

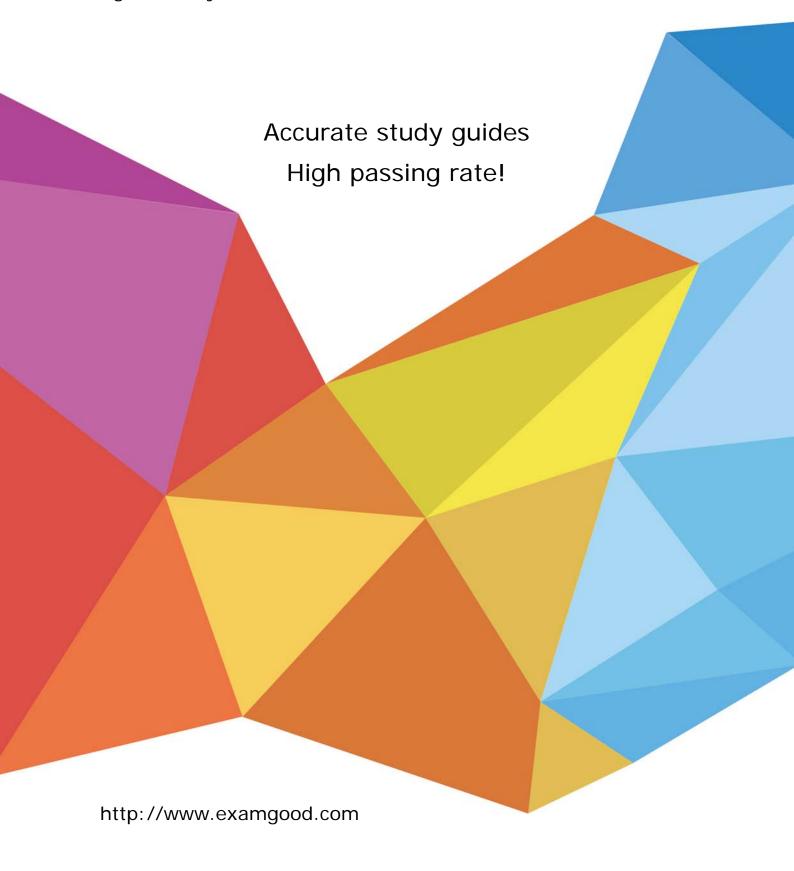

**Exam** : Copado Developer

Title : Copado Developer

**Certification Exam** 

Version: DEMO

1.Dave has been asked to delete a custom object that has been deployed only to UAT. He has committed the object using the Destructive Changes Git operation. While reviewing the commits, he finds out that the commit has the status No changes.

What could be the reason for this?

- A. He doesn't have permissions to use the Destructive Changes Git operation.
- B. He does not have CRED access to the object in the source org.
- C. The base branch was set to master branch.
- D. None are correct.

Answer: C

2.Dave would like to change the base branch on a user story from master to uat, but he can't see the Advanced button.

As a Copado admin, what is the best way to fix this?

- A. Assigning Dave the Copado User managed permission set.
- B. Assigning Dave the System Admin profile.
- C. Assigning Dave the Edit User Story Commit Base Branch custom permission.
- D. Adding the Advanced button to the Commit Changes page layout.

Answer: C

3.Even though Dave has defined NoTestRun in the Promotion Test Level field on his user story, the deployment to production is running local tests.

What could be the reason for this?

- A. NoTestRun can never be specified for a deployment to production.
- B. Deployments to production will always run the test level specified in the Promotion record.
- C. Deployments of Apex components to production will use RunLocalTest even though the test level on the user story is NoTestRun.
- D. Deployments of Apex components to production will always run the test level specified in the Promotion record

Answer: C

- 4. You have a PMD static code analysis rule with priority 2. If this rule is violated once, what will be the violation score?
- A. 3
- B. 4
- C. 6
- D. 2

Answer: B

- 5. What happens with a component that is added to the .gitignore file and is later committed on a user story?
- A. An error will be returned when committing.
- B. If the component has never been committed successfully to Git, it won't be created in Git. If the component has already been tracked by Git, it won't be updated in Git.
- C. If the component has never been committed successfully to Git, it won't be created in Git. If the

component has already been tracked by Git, even if it is added to the .gitignore file, it will be updated in Git. D. If the component has never been committed successfully to Git, it will be created in Git. If the component has already been tracked by Git, it won't be updated in Git.

Answer: C